Hp Officejet Pro 8000 Printing [Problems](http://goto.manualsget.com/dl.php?q=Hp Officejet Pro 8000 Printing Problems) >[>>>CLICK](http://goto.manualsget.com/dl.php?q=Hp Officejet Pro 8000 Printing Problems) HERE<<<

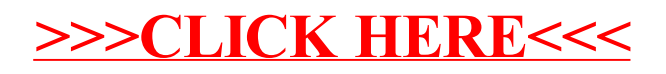